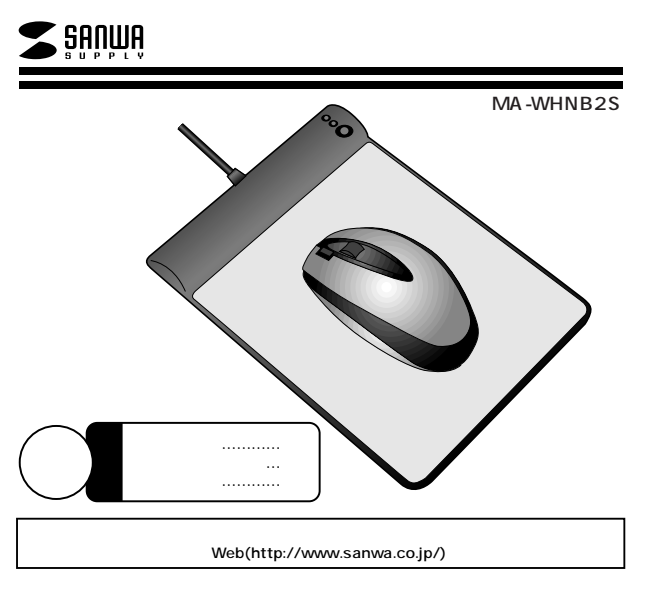

サンワサプライ株式会社

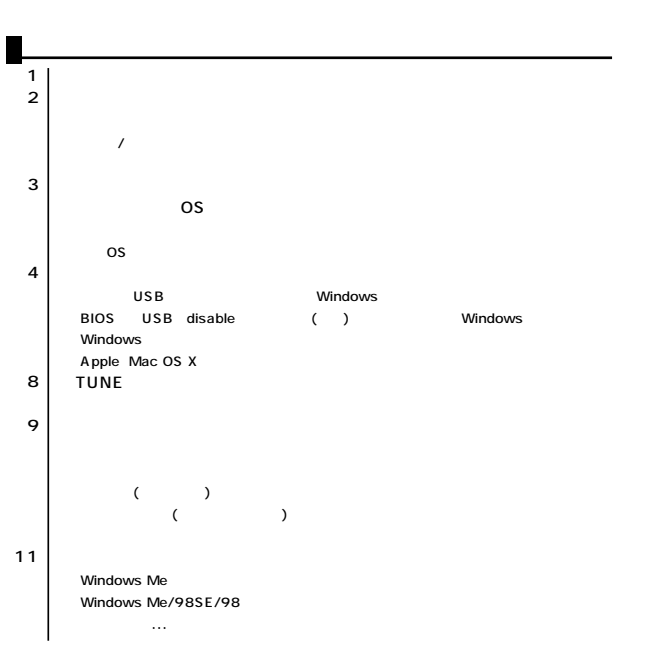

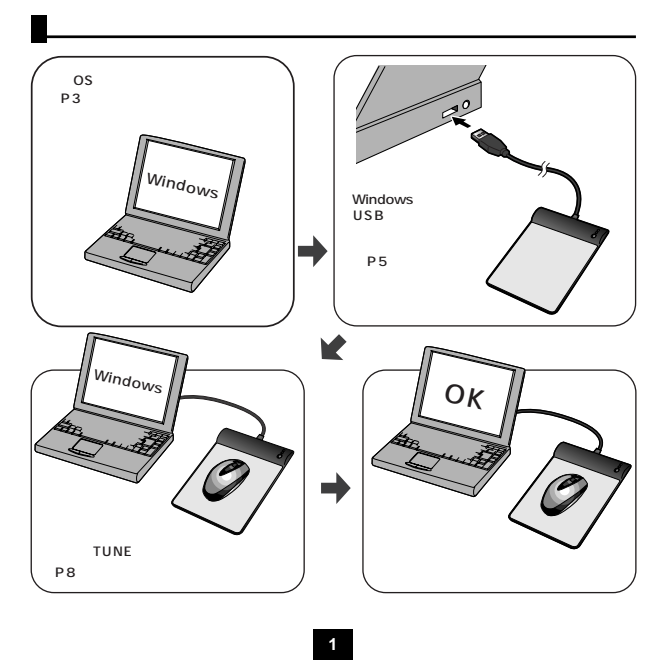

## ⚠ **■本製品をUSBポート接続する際の注意(Windowsの場合)** RF Windows USB  $(510 - 21)$ ※USBハブを経由する場合は、  $\overline{a}$  $\epsilon$  anywhere 0 50 Windows  $(S)$  (C) [Ž.  $\sim$  1. **■テレビ/ラジオの受信障害について** USB - アーマンピュータ<br>FCC Bのコンピュータをおください。 FCC-15  $USB$ FCC-15 **対応機種・対応OS** ш **BIOS** BIOS  $\overline{\mathbf{U}}$ SB $\overline{\mathbf{U}}$ SB $\overline{\mathbf{U}}$ ●Windows搭載パソコン � 各社DOS/Vパソコン、NEC PC98-NXシリーズ � ●Apple iMac、iBook、Power Mac G5/G4/G3シリーズ � ※USBポート(Aタイプコネクタ)  $(\hspace{7mm})$ abios USB disable ( ) Windows **OS<br>USB Windows XP 2000 Me 98SE 98<br>Mac OS X 10.2 ) Internet Explorer Mail** BIOS USB enable<br>BIOS  $($   $)$ <br>F1 F2  $\overline{I}$ Finderなど、OS標準ドライバでスクロール可能なアプリケーションでのみスクロール可能です。

**2 3 4**

FCC

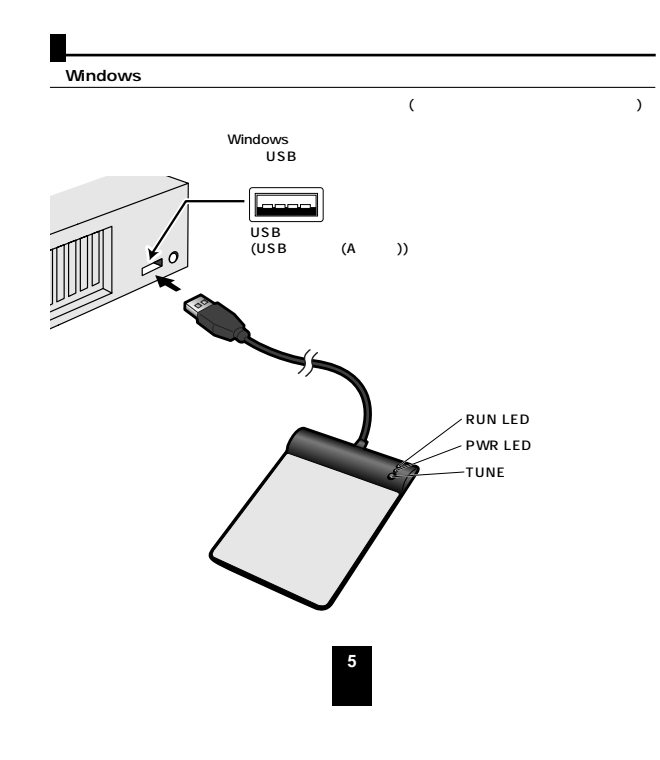

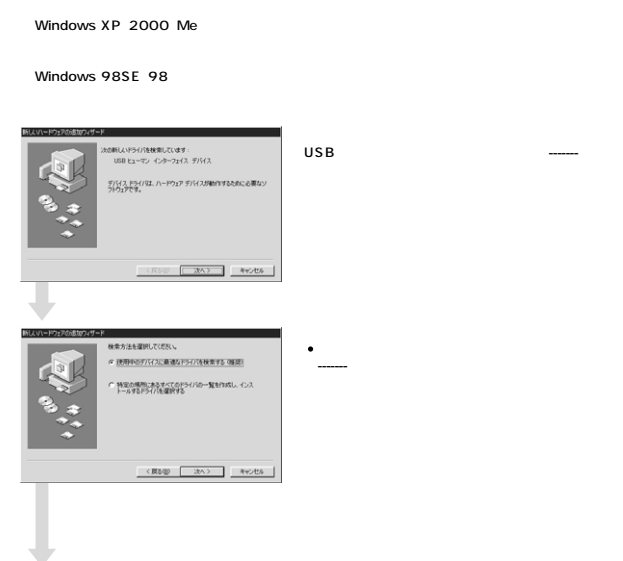

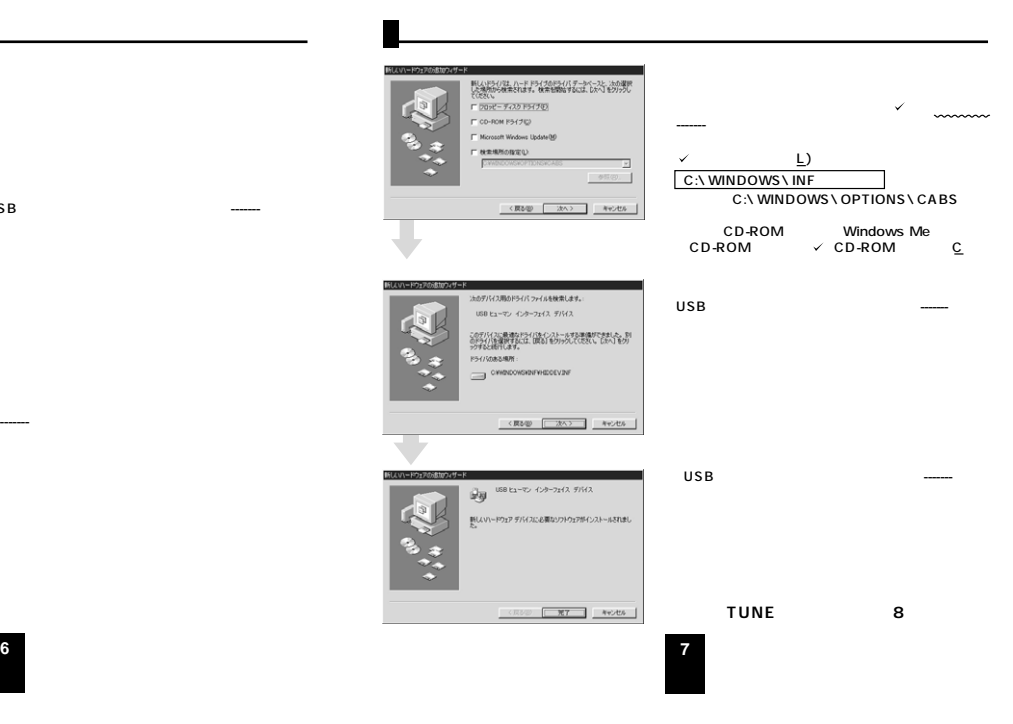

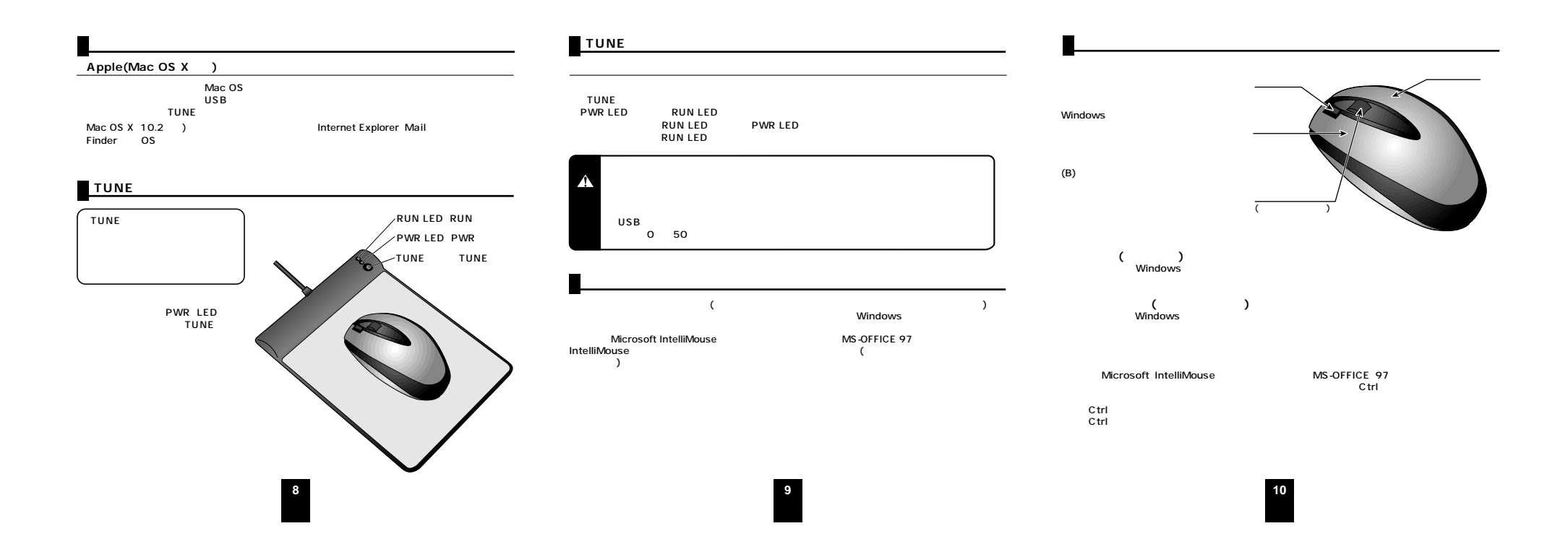

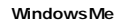

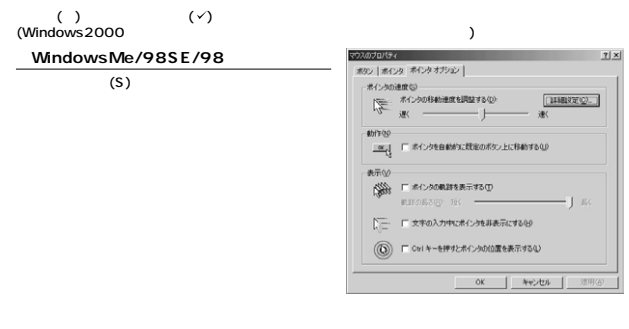

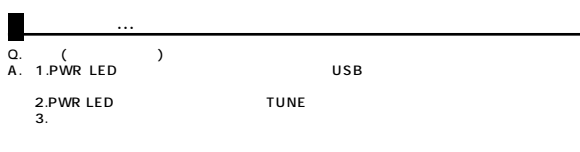

**11**

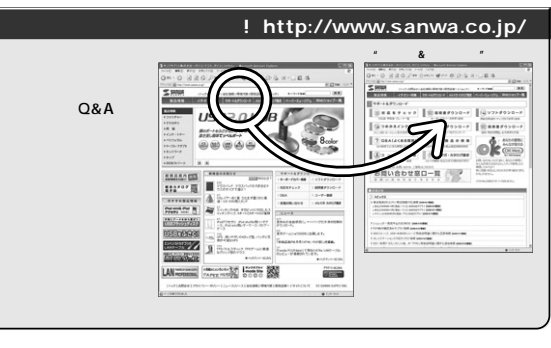

Web(http://www.sanwa.co.jp/)

## サンワサプライ株式会社

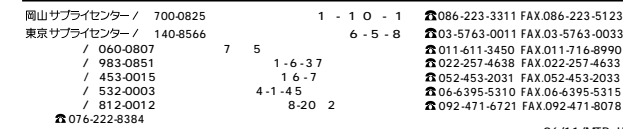

06/11/MTDaU

2006.11